- 1. Upisati niz d podataka, tipa double, u fajl tako da svaka linija fajla sadrži po 5 elemenata niza d. Prilikom upisa podataka u fajl prvi podatak od drugog rastaviti karakterom 'a', drugi od trećeg karakterom 'b', treći od četvrtog karakterom 'c', četvrti od petog belinom. Podrazumevati da niz d ima bar 100 elemenata i da je broj podataka deljiv brojem 5.
- 2. Pročitati fajl kreiran u prethodnom zadatku dva puta, i formirati nizove ff i dd tipa float i double, redom, koji sadrže podatke pročitane iz fajla. Na standardnom izlazu prikazati elemente nizova ff i dd u polju širine 20 karaktera sa preciznošću 5, levim poravnanjem u polju i sa znakom + za pozitivne elemente. Polja za prikazivanje elemenata omedjiti . karakterom. Elemente prikazati sukcesivno u parovima po linijama, dakle, prva linija sadrži elemente ff[0] i dd[0], druga linija elemente ff[1] i dd[1], i tako redom. Elementi su medjusobno razmaknuti tabulatorom. Na primer, ako su prva tri elementa niza 0, 1 i 2, pravilno formatiran prikaz izgleda ovako

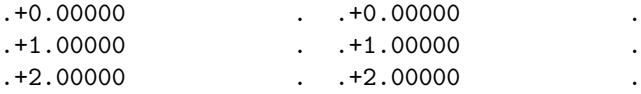

3. U fajl treba upisati rezultate merenja pritiska i temperature sa 100 mernih stanica širom Srbije. Pod pretpostavkom da lokacije imaju imena lokacija0, lokacija1, ..., lokacija99 upisati u fajl podatke na sledeći način

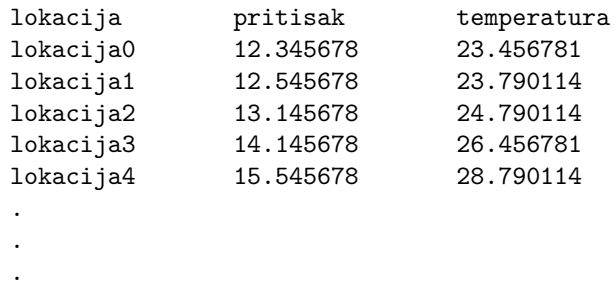

Primetite zaglavlje fajla

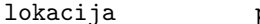

pritisak temperatura

koje omogućava identifikaciju značenje kolona.

4. Čitajući fajl formiran u prethodnom zadatku, kreirati novi fajl koji izgleda isto kao i prethodni, ali sadrži samo podatke sa lokacija lokacija40, ...,lokacija45 i lokacija60,...,lokacija66. Prilikom upisa podataka u fajl obavezno linije koje pišete u fajl pišite i na standardni izlaz.

5. Koristeći standardni ulaz omogućiti korisniku unošenje celobrojnog podatka n. Ako vrednost n nije deljiva sa 5 obavestiti korisnika o grešci, koristeći standardni izlaz za grešku i prekinuti izvršenje programa.

Koristeći standardni ulaz omogućiti korisniku unošenje niza niz celih brojeva dužine n, tako što elemente niza unosi po pet u jednoj liniji. Prilikom unosa prvi element je odvojen od drugog nizom karaktera raz, drugi od tećeg nizom karaktera zar, dok su ostali elementi odvojeni belinama.

Po završetku učitavanja niza niz obezbediti štampanje elemenata niza na standardnom izlazu.